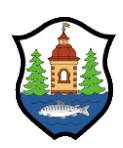

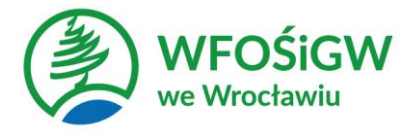

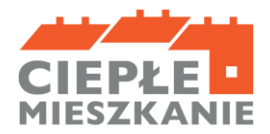

## **Załącznik nr 3 do regulaminu naboru**

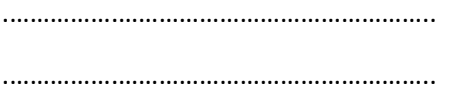

.…………….………………………………………..

(Imię, nazwisko, adres Wnioskodawcy)

## **PEŁNOMOCNICTWO**

## **Upoważniam**

…………………………………………………….………………………………………………………………..…………………………………. *(imię i nazwisko osoby upoważnionej do reprezentowania Wnioskodawcy niniejszym pełnomocnictwem)*

………………………………………………………………………………………………………..……………………………………………..…

*(adres zamieszkania)*

……………………………………………………………….

 *(pesel)*

do wykonywania następujących czynności:

- 1) podpisania wniosku o dofinansowanie przedsięwzięcia w ramach programu priorytetowego "Ciepłe Mieszkanie" w gminie Lubawka\*;
- 2) podpisania Umowy na dofinansowanie przedsięwzięcia w ramach programu priorytetowego "Ciepłe Mieszkanie" w gminie Lubawka\*;
- 3) podpisywania dokumentów rozliczeniowych (Wniosek o płatność wraz z załącznikami)\***;**
- 4) wprowadzania wszelkich poprawek w dokumentacji rozliczeniowej\*;
- 5) składania oświadczeń woli służących ocenie złożonego wniosku o płatność\*;
- 6) potwierdzania za zgodność z oryginałem dokumentacji rozliczeniowej\*;
- 7) prowadzenia korespondencji dotyczącej rozliczenia dofinansowania\*;

w zakresie przedsięwzięcia pn. "Ciepłe Mieszkanie" w gminie Lubawka, finansowanego ze środków udostępnionych Wojewódzkiemu Funduszowi Ochrony Środowiska i Gospodarki Wodnej przez Narodowy Fundusz Ochrony Środowiska i Gospodarki Wodnej, dla nieruchomości

…………………………………………………………………………………………………………………………………………………..……….. (*wpisać adres nieruchomości*)

…………………………………………………

*Data i czytelny podpis Wnioskodawcy*

*podpis (imię i nazwisko) osoby upoważnionej* 

…………………………………………………………

\* - niepotrzebne skreślić